## *Daniel's* **CNC programming Quick-Reference** (for *Mach3* and *EMC2*) – Issue 1, 9 November 2011

To make it clear that the modal groups for G-codes are separate from the modal groups for M-codes, I've given the group numbers a prefix, and used lower-case so as not to confuse **group numbers** with **program codes** (though program codes are case-insensitive).

\* *Mach3*-only, *EMC2*-only (where the meanings differ, I've quoted the *Mach3* meaning)

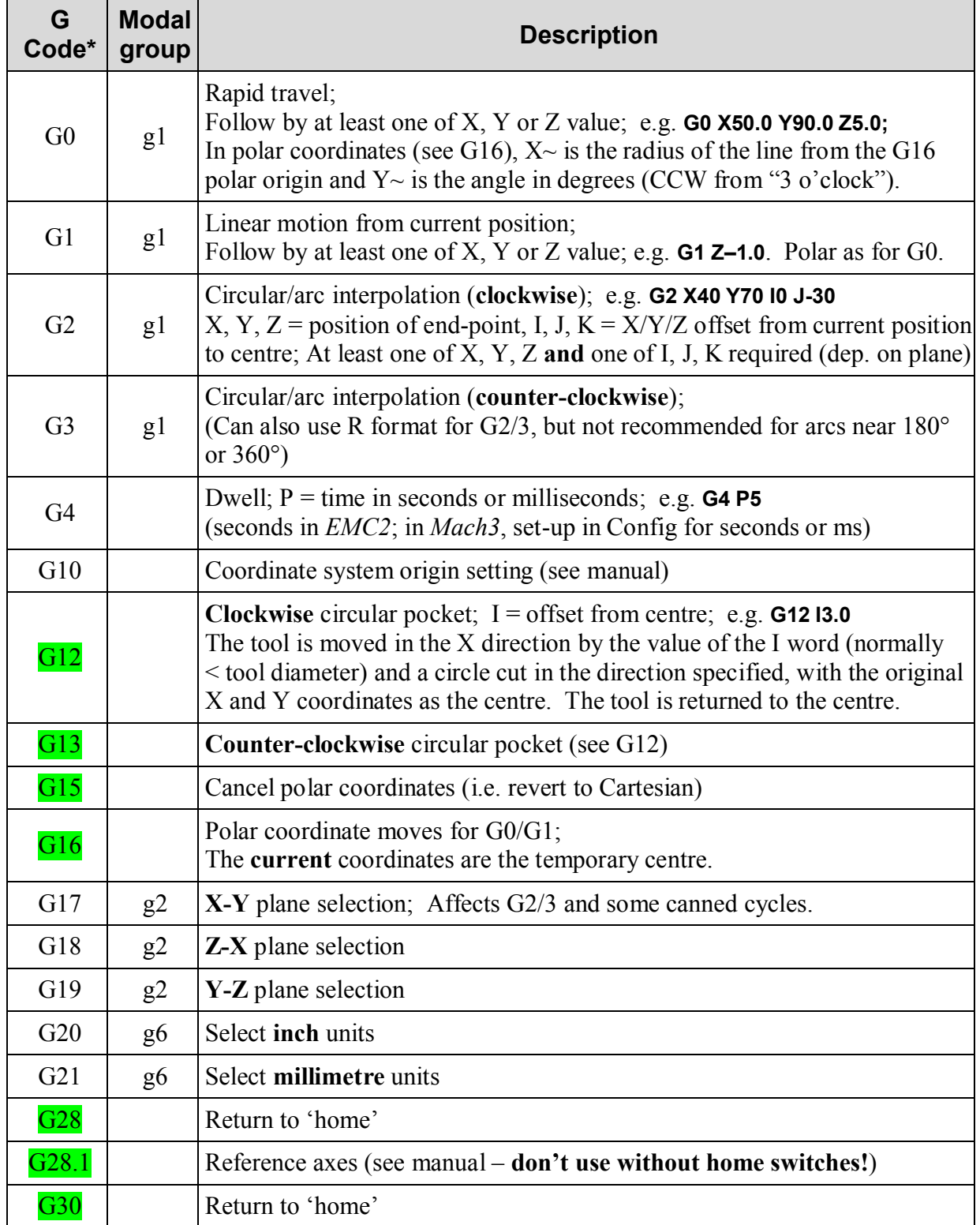

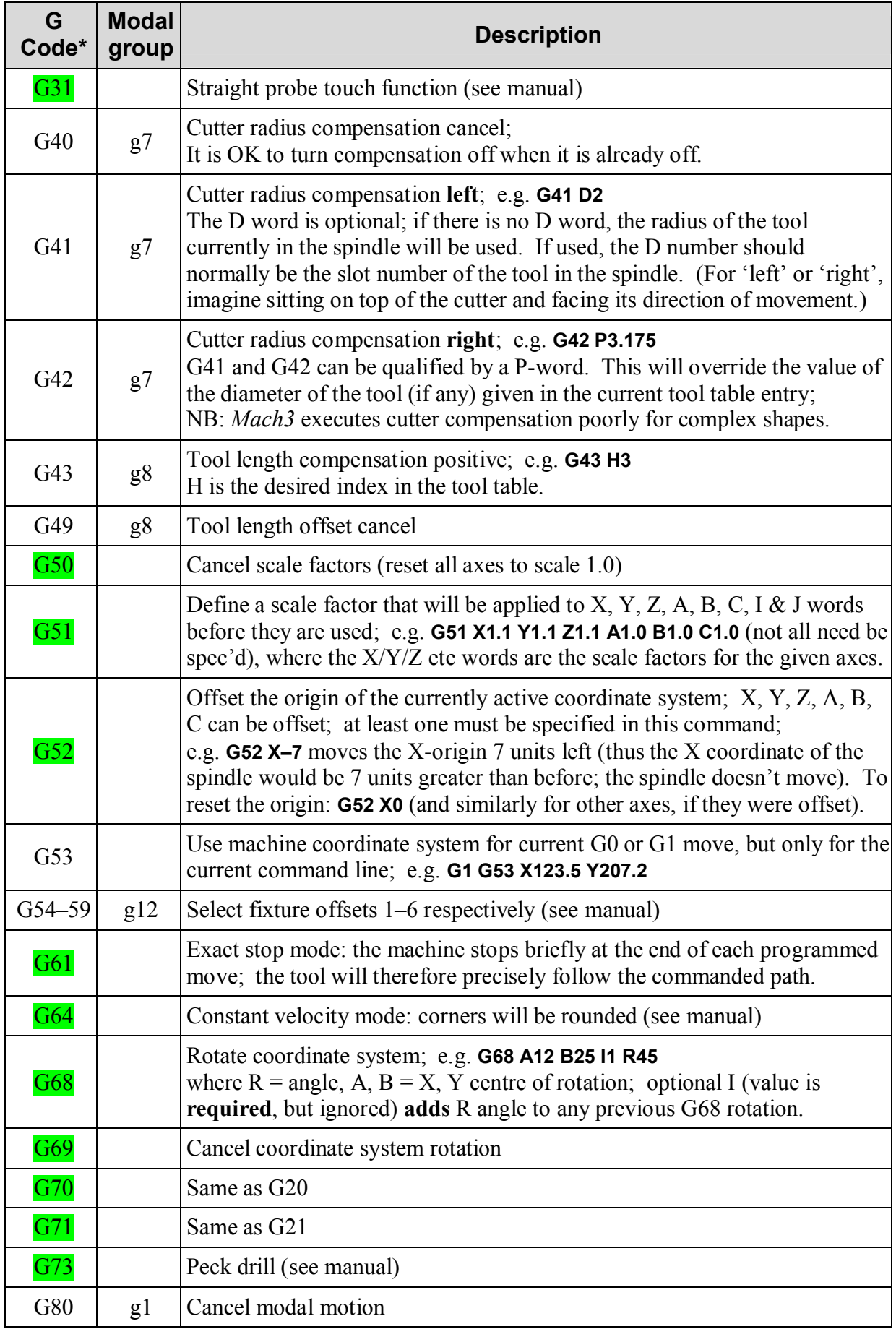

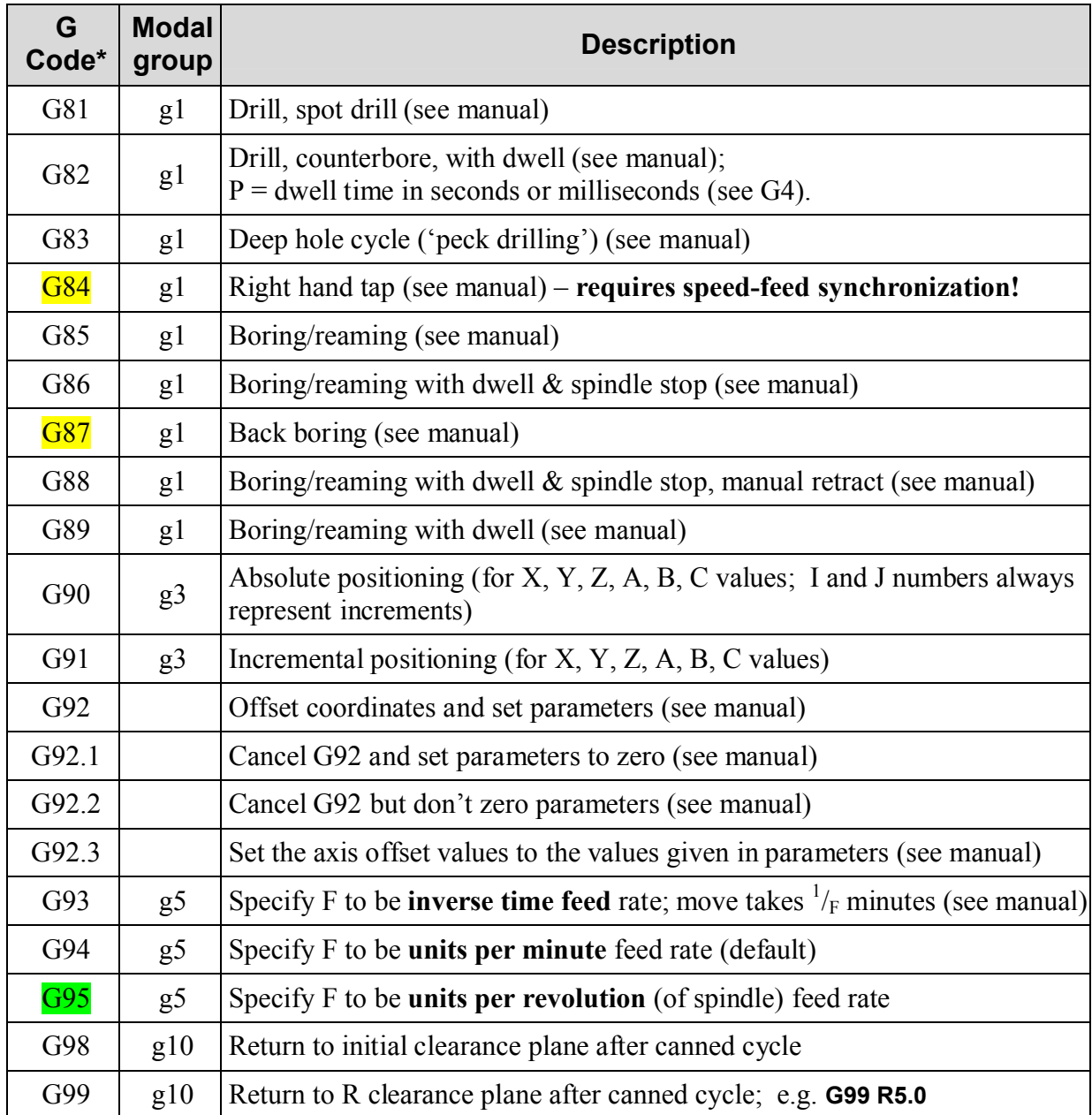

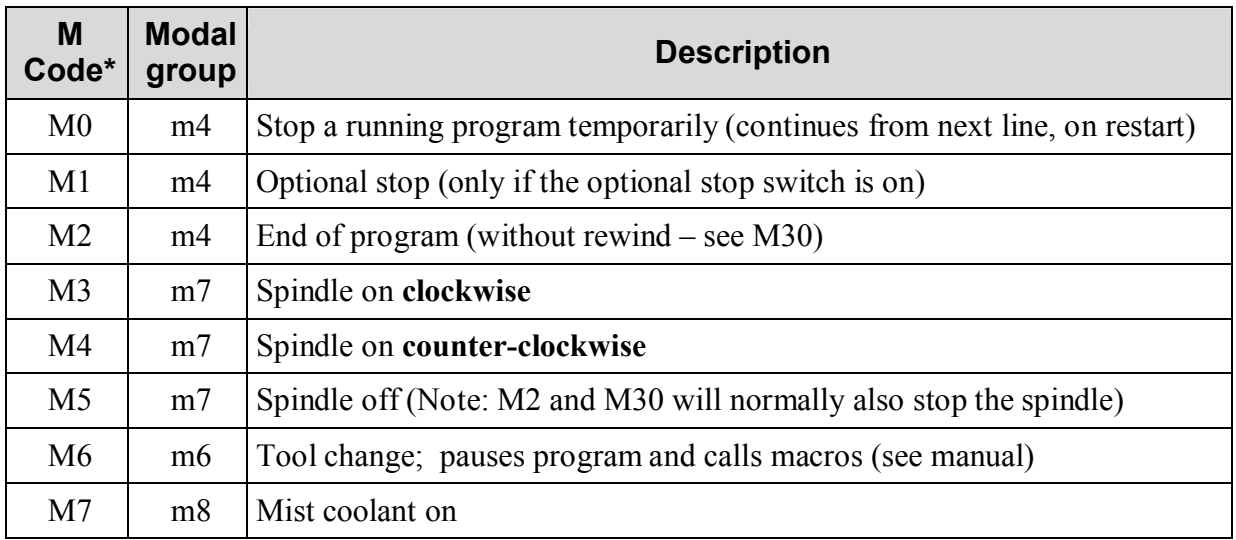

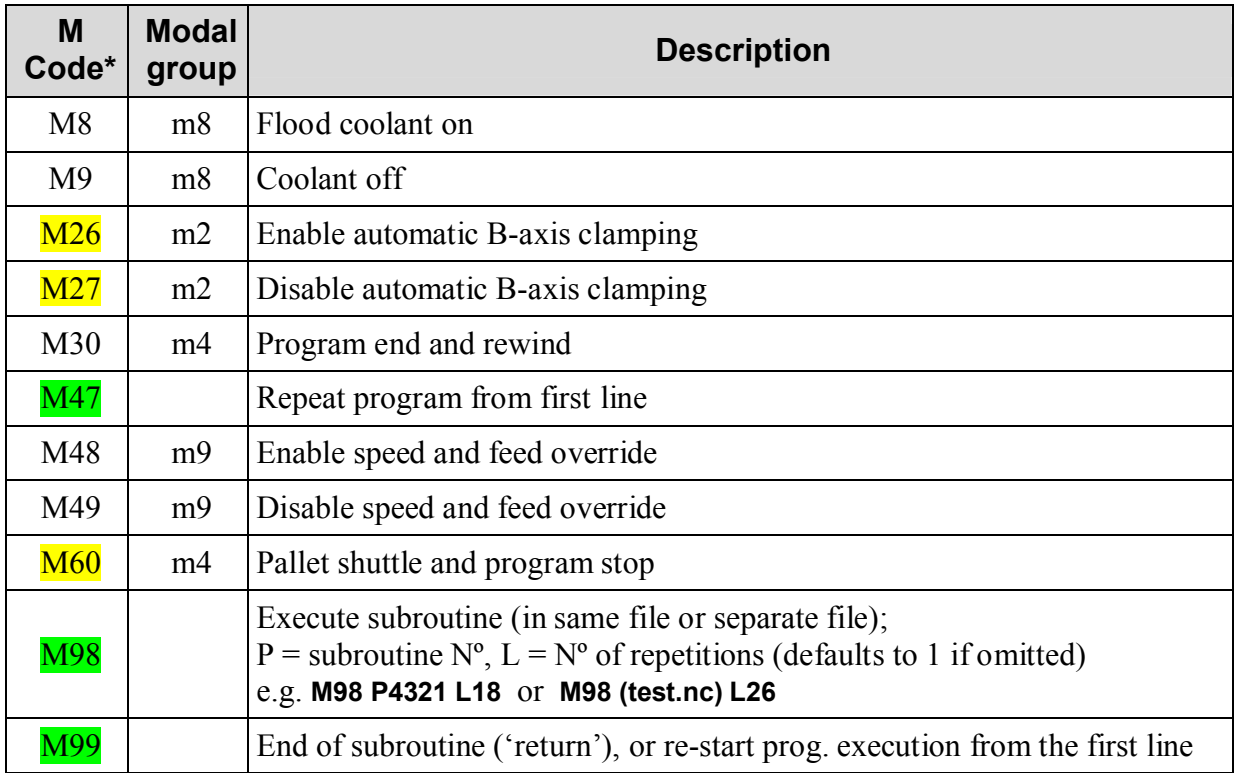

## **Other Codes**

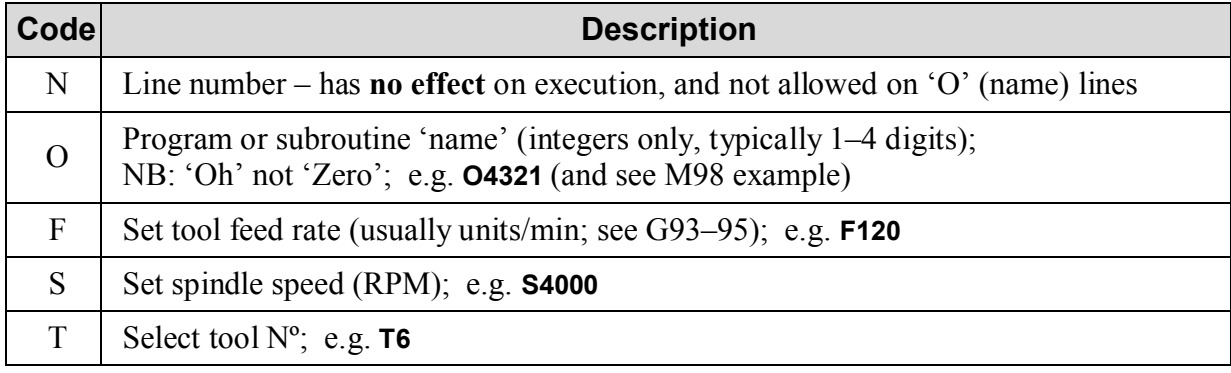

## **Variables and Expressions**

In G-code, variables are called 'parameters', and are numbered from 1 to 5399 (*EMC2*) or 10320 (*Mach3*) (some parameter numbers have designated purposes – **see manual!**) They're used by prefixing a hash (#) to the parameter number, and are assigned a value in this way: **#11 = 23 (assigns the value 23 to parameter number 11)**

Anywhere a value can be used, a parameter or an expression can be used instead. Expressions are contained inside square brackets, use the common mathematical and logical operators, and can be nested. Here's an example of the use of parameters and expressions:<br> $\#10 = 0$  (starting angle)

```
#10 = 0 (starting angle)
                       M98 P1 L12 (drill 12 holes around a 50mm diam circle, centre 40,40)
O1 (subroutine)
#11 = [40 + [25 * cos[#10]]] (X for drilling)
#12 = [40 + [25 * sin[#10]]] (Y for drilling)
G0 X#11 Y#12 Z2 (go there)
… (some drilling operation)
                       #10 = [#10 + 30] (add 30 more degrees)
M99 (return)
```